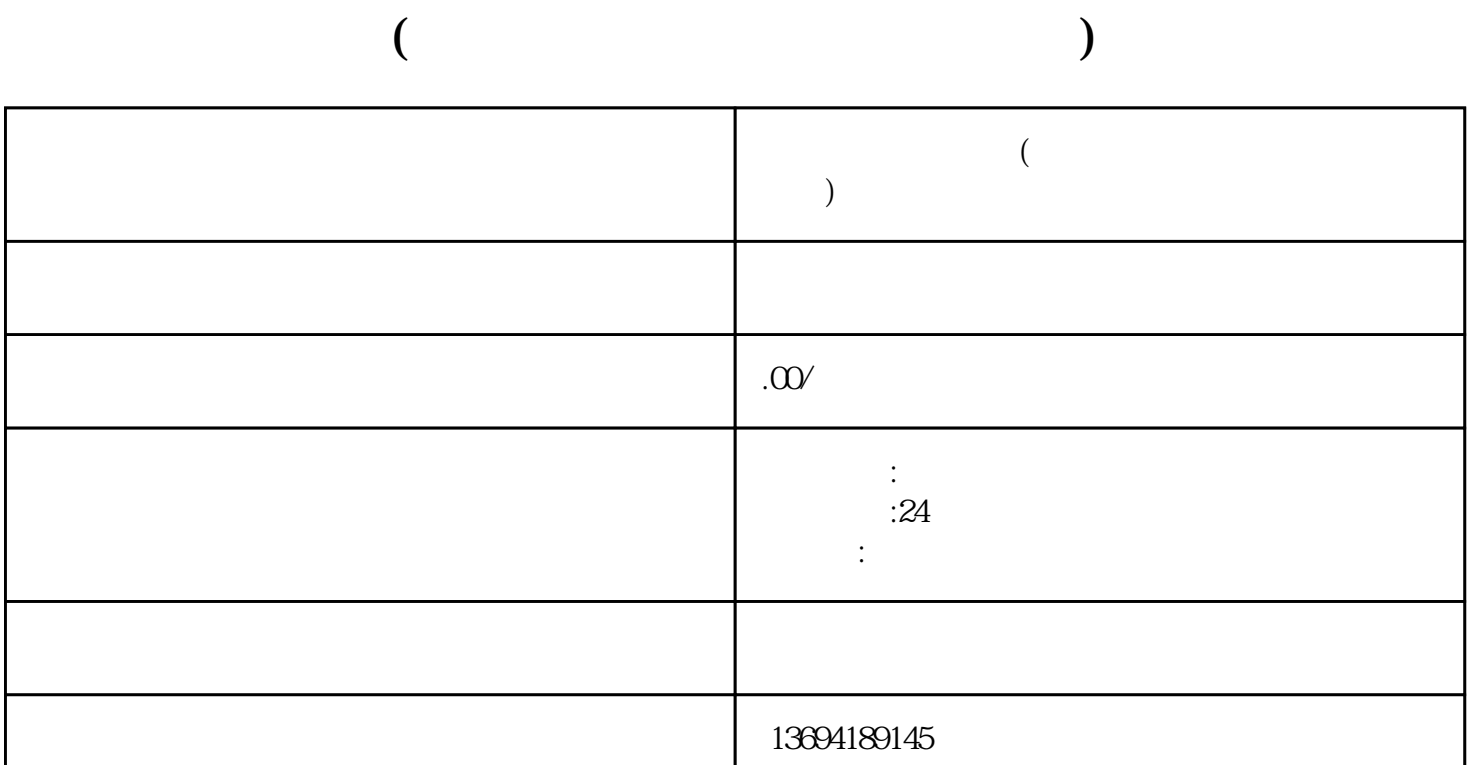

 $\frac{1}{2}$   $\frac{1}{2}$   $\frac{1}{2}$ 

, we can assume that  $\kappa$  is not as  $\kappa$  is not as  $\kappa$  of  $\kappa$  is not as  $\kappa$ 

 $\mathcal{C}$ 

 $1$ 

 $\mu$  , where  $\mu$  is the set of  $\mu$ 

 $\kappa$ 

 $2<sub>l</sub>$  $\frac{a}{a}$  where  $\frac{a}{b}$ 

 $\alpha$  we can define the contract of the contract of  $\alpha$  in  $\alpha$  is the contract of  $\alpha$  in  $\alpha$  $\alpha$  and  $\alpha$  saturation  $\alpha$  saturation  $\alpha$ 

 $\frac{1}{2}$  ,  $\frac{1}{2}$  ,  $\frac{1$ 

 $3 \sim$ 

 $\frac{a}{a}$  we are  $\frac{a}{a}$  $\frac{a}{b}$  , where  $\frac{a}{c}$ 

 $\frac{R}{\sqrt{N}}$ 

 $\alpha$  and  $\alpha$  and  $\alpha$ 

## $\frac{1}{2}$  , and  $\frac{1}{2}$  , and  $\frac{1}{2}$  , and  $\frac{1}{2}$  , and  $\frac{1}{2}$  , and  $\frac{1}{2}$  , and  $\frac{1}{2}$  , and  $\frac{1}{2}$  , and  $\frac{1}{2}$  , and  $\frac{1}{2}$  , and  $\frac{1}{2}$  , and  $\frac{1}{2}$  , and  $\frac{1}{2}$  , and  $\frac{1}{2}$  , a